# **Программа «Na Spectra Analysis System» - SAS Na M3 для обработки сложных сцинтилляционных спектров. Некоторые результаты исследования радионуклидного состава**

# **проб допустимых сбросов и допустимых выбросов Нововоронежской АЭС.**

В.В. Дровников, М.В. Егоров, Н.Ю. Егоров, В.М. Живун, А.В. Кадушкин, В.В. Коваленко

Национальный исследовательский ядерный университет «МИФИ» - НИЯУ МИФИ. Лаборатория «Ядерно-физические технологии радиационного контроля» - НИЛ ЯФТРК.

А.П. Маматов, В.А. Пахомов

Нововоронежская АЭС

Для контактов: Тел.: (903) 210-23-59, (495) 788-56-99 доб. 8463 Адрес электронной почты: egorov@radiation.ru web-адрес: www.radiation.ru

Практический опыт применения коммерчески доступных программ обработки сцинтилляционных NaI или CsI спектров показал их малую пригодность для радионуклидного анализа образцов со сложным радионуклидным составом.

В программе SAS Na M3, реализующей разработанный в НИЛ ЯФТРК модифицированный матричный метод, используются алгоритмы и вспомогательные программные средства, в значительной степени обеспечивающие решение проблем, присущих обычному матричному методу. В результате обработки спектра программа SAS Na M3 самостоятельно определяет радионуклидный состав образца, величины активности обнаруженных радионуклидов и их погрешности, а также делает верхнюю оценку величины активности остальных радионуклидов, входящих в рабочую библиотеку, но не обнаруженных в исследуемом образце.

Работоспособность модифицированного матричного метода и программы SAS Na M3 демонстрируется сравнением результатов радионуклидного анализа одних и тех же образцов дебалансных вод и аэрозольных фильтров Нововоронежской АЭС, измеренных на NaI сцинтилляционном и HPGe гамма-спектрометрах.

**Ключевые слова:** NaI сцинтилляционный гамма-спектрометр, HPGe гамма-спектрометр, матричный метод обработки спектров, спектры стандартов, программа SAS Na M3, рабочая библиотека спектров стандартов допустимые сбросы АЭС, допустимые выбросы АЭС.

На АЭС РФ проводится, в частности, сцинтилляционный гаммаспектрометрический анализ образцов с промежуточным по сложности радионуклидным составом. Использование в этом случае сцинтилляционных гамма-спектрометров с детекторами NaI или CsI - относительно недорогих, удобных и надежных в эксплуатации - обусловлено эксплуатационными, технологическими, финансово-экономическими и организационными соображениями.

Обычно для обработки сцинтилляционных спектров применяют метод пиков или матричный метод. К сожалению, практический опыт использования реализующих эти методы коммерчески доступных программ, показал их малую пригодность для обработки спектров гамма-излучения упомянутого выше класса образцов. Такой результат обусловлен относительно низким энергетическим разрешением используемых NaI или CsI сцинтилляционных гамма-спектрометров, наличием в обрабатываемых спектрах близко расположенных пиков разных радионуклидов и несовершенством самих методов. Иногда дополнительным мешающим фактором является плохая статистика обрабатываемого спектра, обусловленная малым временем измерения спектра, которое ограничено производственными условиями.

В связи с этим, специалистами НИЛ ЯФТРК и Новоронежской АЭС были проведены оценки возможности использования разработанного в НИЛ ЯФТРК модифицированного матричного метода для корректной обработки таких спектров, в частности для оперативного радионуклидного анализа допустимых сбросов и выбросов НВ АЭС [1, 2].

Обычный матричный метод обработки спектров состоит в решении системы линейных уравнений

$$
A[i] = \sum_{j} Q_{j} * B_{j}[i], \qquad (1)
$$

где **A[i]** -измеренный спектр,

**B**<sub>i</sub>[i] - спектры стандартов, образующие матрицу отклика,

 $\overline{Q_i}$  – активности радионуклидов в измеряемом образце.

Значения активностей  $Q_i$  и их погрешностей определяются методом наименьших квадратов путем минимизации квадратичного функционала R:

$$
R = \sum_{i} (A[i] - \sum_{j} Q_j^* B_j[i])^{2*} W[i]
$$
 (2)

где W[i] - весовые множители, равные обратной величине квадрата погрешности значений А[i].

Основная проблема матричного метода - это плохая обусловленность системы (1), приводящая к усилению статистических флуктуаций данных и, следовательно, к большим погрешностям оценок Q<sub>i</sub>.

Суть использованной модификации матричного метода состоит  $\mathsf{B}$ применении к обеим сторонам уравнения (1) некоторого линейного оператора L. такого, что новая система уравнений

$$
L(A[i]) = \sum_{i} Q_i^* L(B_i[i]), \qquad (3)
$$

имеет то же решение, что и (1), но лучше обусловлена и поэтому существенно менее чувствительна к статистическим флуктуациям данных.

На работоспособность матричного метода влияют различия в условиях измерения спектров стандартов и обрабатываемого спектра. Сказанное относится и к фоновым спектрам, т.к. в наборе спектров стандартов должен присутствовать спектр фона. Следует отметить, что обеспечить абсолютную идентичность спектра стандарта фона и спектра фона при измерении образца достаточно трудно.

В программе SAS Na M3, реализующей модифицированный матричный метод, используются алгоритмы и вспомогательные программные средства, в значительной степени обеспечивающие решение обозначенных выше проблем. В результате обработки спектра программа SAS Na M3 самостоятельно определяет радионуклидный состав образца, величины активности обнаруженных радионуклидов и их погрешности, а также делает оценку величины активности остальных радионуклидов, входящих в рабочую библиотеку, но не обнаруженных в исследуемом образце. В рабочую библиотеку спектров стандартов программы SAS Na M3, использованную при обработке спектров образцов допустимых сбросов и выбросов, были включены спектры радионуклидов Aq-110m, Co-58, Co-60, Cr-51, Cs-134, Cs-137, Fe-59, I-131, Mn-54, Sc-46, Zn-65, Nb-95, Zr-95, Ce-144, Ru-106, Hf-181.

SAS Na M3 <sub>R</sub> программе ИСПОЛЬЗУЮТСЯ спектры стандартов. рассчитываемые методом Монте-Карло с помощью программы GEANT4 [3]. Такой подход обеспечивает практическую возможность создания и корректировки библиотек с любыми наборами радионуклидов, форм, размеров, плотностей и химических составов измерительных образцов и конфигураций «детекторизмерительный образец». Очевидно, что создавать такие библиотеки на основе экспериментальных спектров практически нереально.

Расчетные спектры стандартов предпочтительнее экспериментально измеренных также тем, что последние не удается получить с одинаковой калибровкой вследствие дрейфа энергетической энергетической шкалы спектрометра, в то время как все расчетные спектры стандартов могут быть получены в одинаковой энергетической шкале. Поэтому в случае использования экспериментальных **СПЕКТРОВ** стандартов при обработке данных модифицированным матричным методом приходиться вводить дополнительные параметры подгонки, которые учитывали бы дрейф энергетической шкалы спектрометра отдельно для каждого спектра стандарта. В случае, когда используются расчетные спектры стандартов, необходимо учитывать только дрейф обрабатываемого спектра и дрейф фона, что значительно уменьшает число определяемых неизвестных параметров и существенно улучшает качество обработки спектров.

Работоспособность программы SAS Na M3 и возможность практического использования получаемых с ее помощью результатов в процедуре контроля проб допустимых сбросов и допустимых выбросов НВ АЭС, были оценены на основании результатов радионуклидного анализа достаточно большого числа проб дебалансной воды и аэрозольных фильтров.

Пробы и фильтры измерялись на низкофоновом сцинтилляционном гаммаспектрометре с Nal детектором размером Ø3" х 3" с разрешением 6.9% для Cs-137 и цифровым спектрометрическим процессором. Корректность работы **SAS Na M3** программы оценивалась путем сравнения результатами.  $\mathbf{C}$ полученными с помощью программы GeSAS [4] при обработке спектров этих же проб, измеренных на НРСенизкофоновом гамма-спектрометре НИЛЯФТРК, входящем в состав средств измерений Лаборатории радиационного контроля «ЛРК-1 МИФИ». Лаборатория аккредитована в САРК и зарегистрирована в Государственном реестре под № САРК RU.0001.441004.

#### Сравнение результатов радионуклидного анализа образцов аэрозольных фильтров АФА на Nal и HPGe гамма-спектрометрах.

Ниже представлены результаты радионуклидного анализа 31 фильтра АФА, последовательно экспонировавшихся в течение 24 часов в вентиляционной системе 3-4 энергоблоков Нововоронежской АЭС. При измерениях образцы в виде дисков, изготовленных из фильтров АФА путем горячего двухстороннего ламинирования пленкой толщиной 0.25 мм, помещались непосредственно на торцевую поверхность детекторов. Время измерения каждого образца на Nal спектрометре составляло 1 и 2 часа; время измерения каждого образца на  $HPGe$  спектрометре  $-2$  часа.

На рисунке 1 приведены сцинтилляционные спектры некоторых из измеренных фильтров. Уточним, что изображенные на рисунке 1 черным цветом спектры образцов представляют собой непосредственно измеренные спектры, т.е. в них присутствует фоновая составляющая.

Результаты обработки спектров фильтров программами GeSAS  $\mathsf{M}$ SAS Na M3 представлены в таблице 1. В колонке «Нуклид» для каждой измеренной пробы приводится список нуклидов, активности которых были HPGe гамма-спектрометре.  $\overline{10}$ результатам измерений на определены Радионуклиды из рабочей библиотеки программы SAS Na M3, для которых по результатам измерений на HPGe гамма-спектрометре удалось получить только верхние оценки активности, в таблицу не включены; при этом никакие «добавочные» нуклиды сверх включенных в упомянутую библиотеку обнаружены не были.

На рисунках 2 – 8 представлены полученные по результатам измерений на NaI и HPGe гамма-спектрометрах распределения активности радионуклидов Co-60, Mn-54, Cs-137, Cs-134, Cо-58, Ag-110m, Nb-95 и Zr-95 в фильтрах АФА по датам их экспонирования в вентиляционной системе 3-4 энергоблоков. Отметим, что NaI и HPGe распределения радионуклидов, дающих основной вклад в активность выброса – Co-60, Mn-54, Cs-137 и Cs-134, практически идентичны. Для радионуклидов Co-58 и Ag-110m можно отметить хорошее совпадение фрагментов профилей, соответствующих активностям более 1 Бк на измерительный образец. Определение же активности радионуклидов Nb-95 и Zr-95 на NaI спектрометре в этих образцах было затруднено в связи со значительным «возрастом» фильтров на момент измерений на NaI спектрометре и малой активностью этих радионуклидов в большинстве образцов.

Определенные на HPGe и NaI спектрометрах значения активностей для всех образцов хорошо согласуются между собой. Причем устойчивое хорошее согласие наблюдается, начиная с активностей **~** 1 Бк на измерительный образец для различных радионуклидов и времени измерения 1 час.

#### **2. Сравнение результатов радионуклидного анализа образцов дебалансных вод, выполненного на NaI и HPGe гамма-спектрометрах.**

Ниже представлены некоторые результаты радионуклидного анализа образцов дебалансных вод НВ АЭС. В исследованиях применялись измерительные образцы цилиндрической формы Ø 95 х 50 мм объемом ≈ 250 см**<sup>3</sup>** , помещавшиеся непосредственно на торцевую поверхность детекторов. Время измерения каждого образца на NaI спектрометре составляло 1 и 2 часа; время измерения каждого образца на HPGe спектрометре – от 2 до 69 часов. Сцинтилляционные спектры некоторых образцов приведены на рисунке 9. Уточним, что изображенные на рисунке 9 черным цветом спектры образцов представляют собой непосредственно измеренные спектры, т.е. в них присутствует фоновая составляющая.

Результаты обработки спектров, полученные с помощью программ **GeSAS** и **SAS Na M3,** представлены в таблице 2. Время измерения каждого образца на HPGe спектрометре указано в колонке «Код образца». В остальном эта таблица сформирована аналогично таблице 1.

Из представленной информации следует, что полученные по результатам измерений на NaI спектрометре значения активностей для всех образцов достаточно хорошо согласуются с результатами измерений, полученными на HPGe гамма-спектрометре.

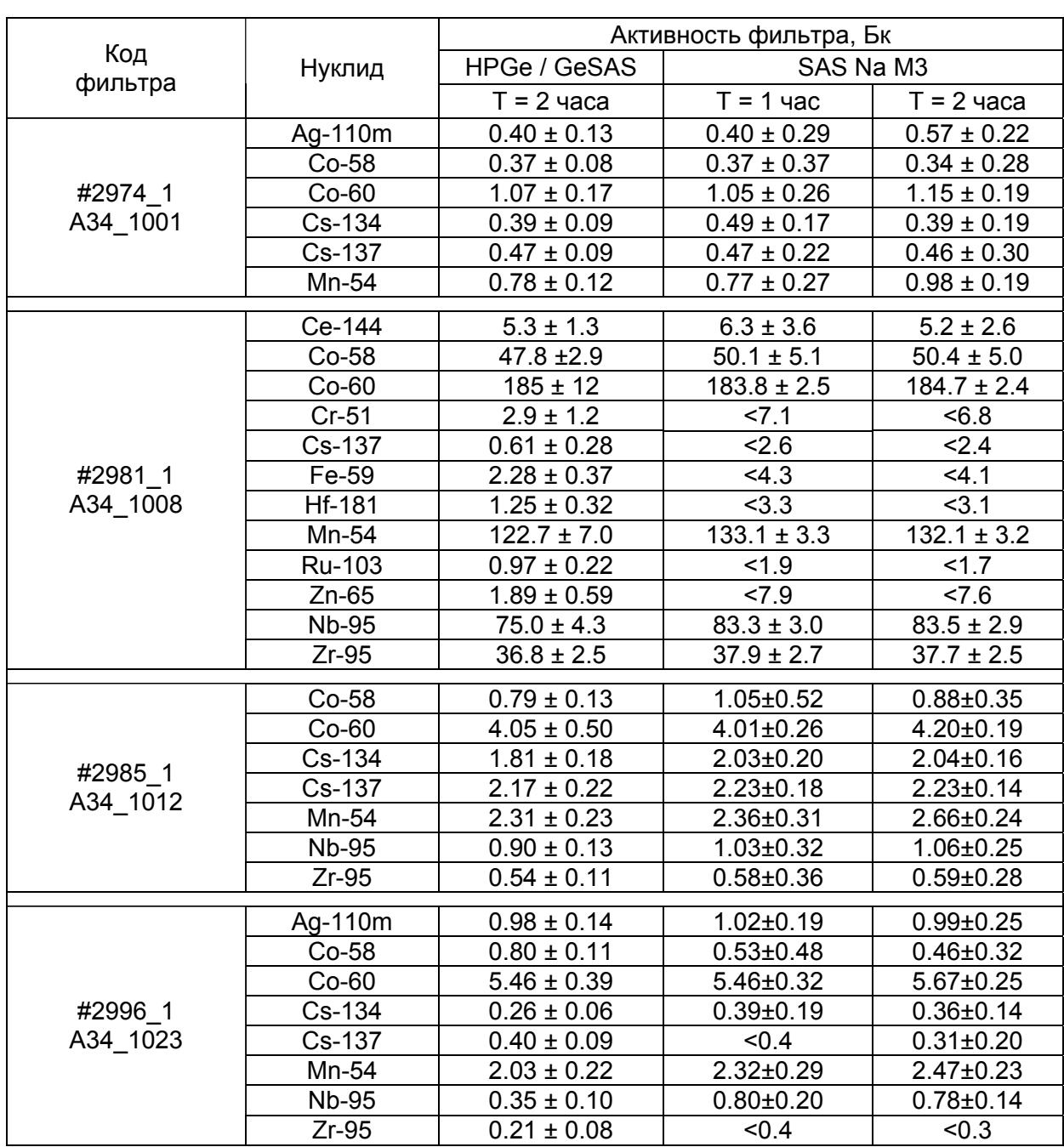

Таблица 1. Результаты определения активности радионуклидов в фильтрах АФА.

Таблица 2. Определение активности радионуклидов в образцах дебалансных вод.

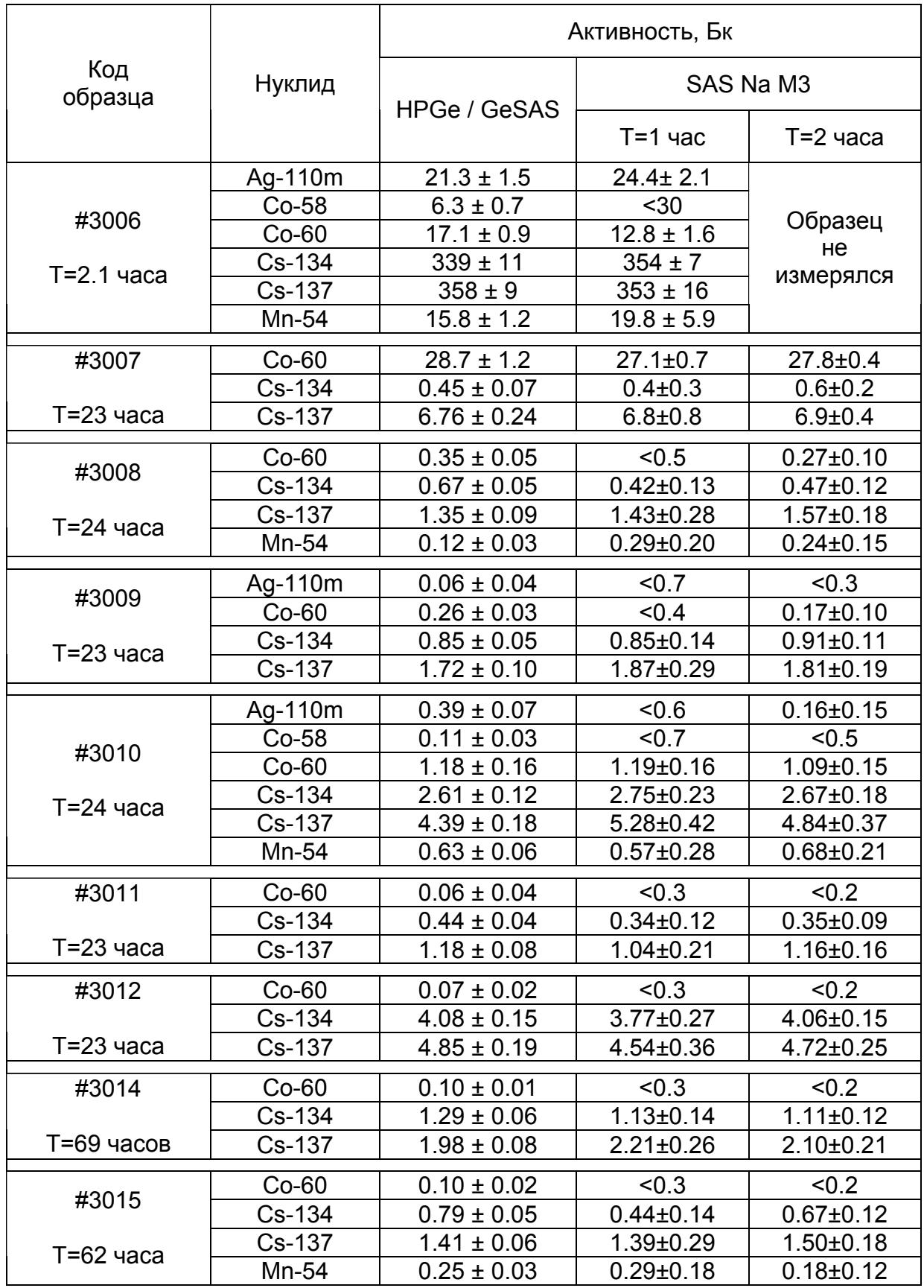

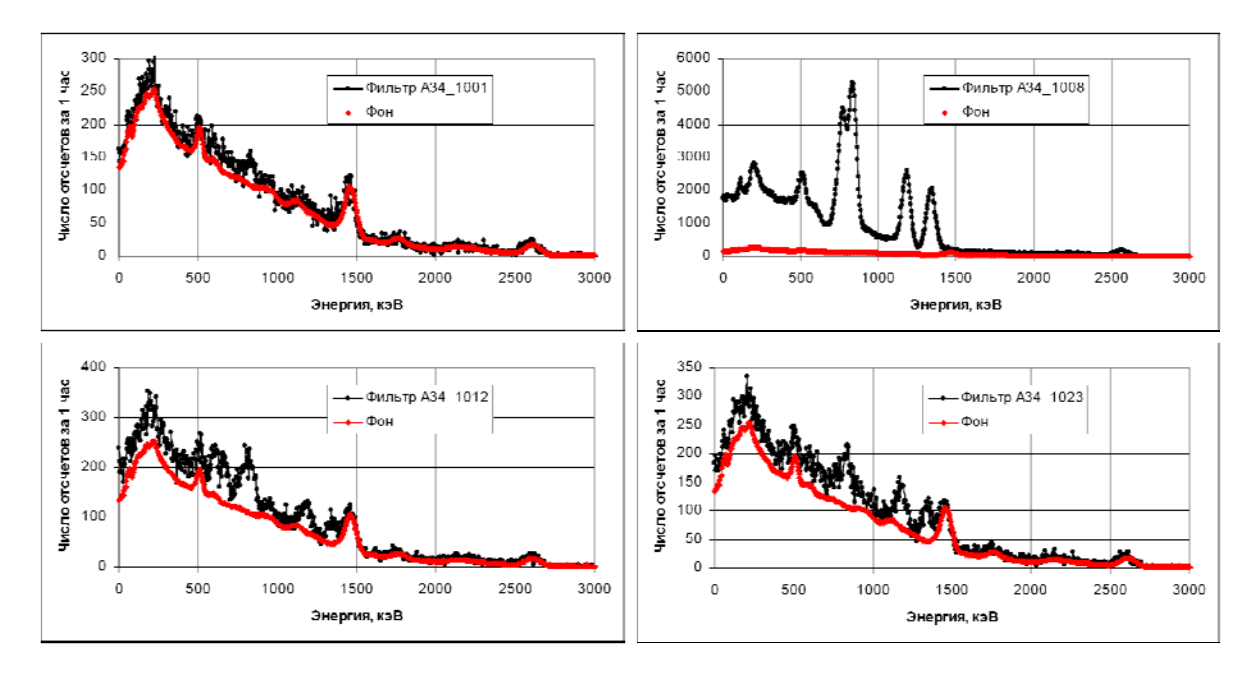

Рисунок 1. NaI cпектры некоторых фильтров АФА.

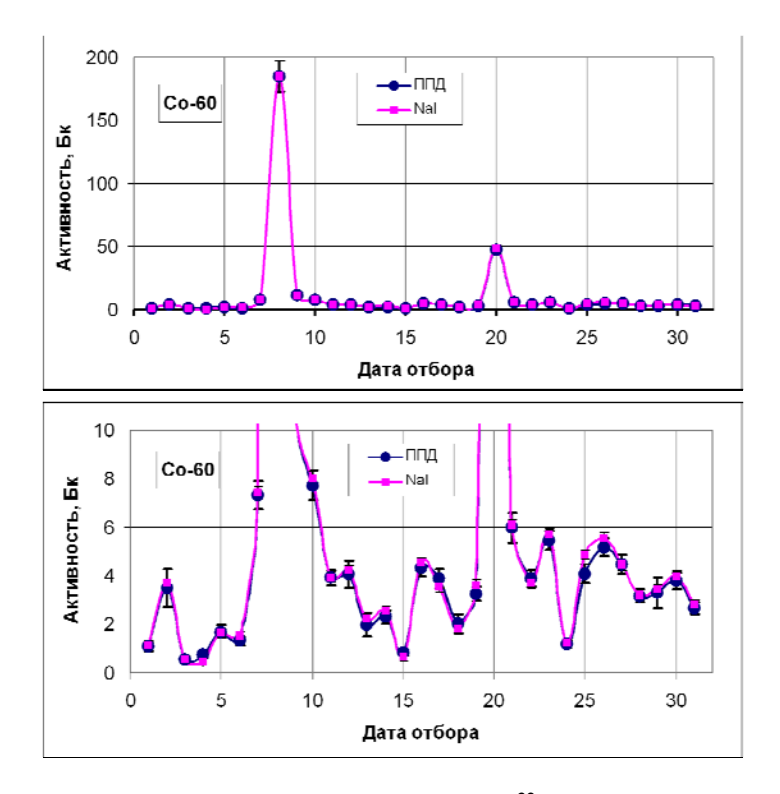

Рисунок 2. Распределения активности радионуклида **<sup>60</sup>**Co в фильтрах АФА по датам их экспонирования в вентиляционной системе 3-4 энергоблоков НВ АЭС, полученные по результатам измерений на NaI и HPGe гамма-спектрометрах.

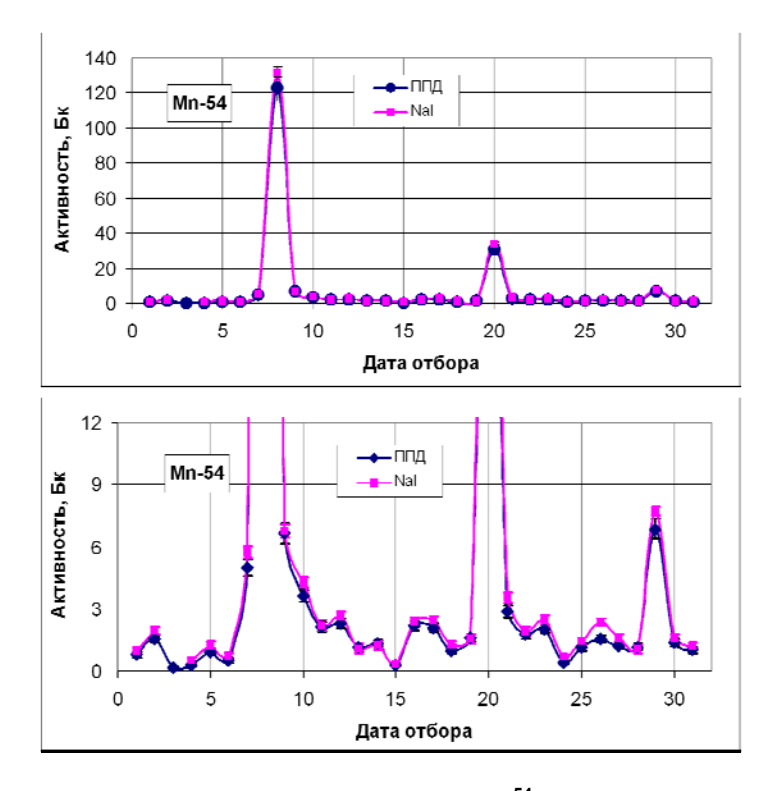

Рисунок 3. Распределения активности радионуклида **<sup>54</sup>**Mn в фильтрах АФА по датам их экспонирования в вентиляционной системе 3-4 энергоблоков НВ АЭС, полученные по результатам измерений на NaI и HPGe гамма-спектрометрах.

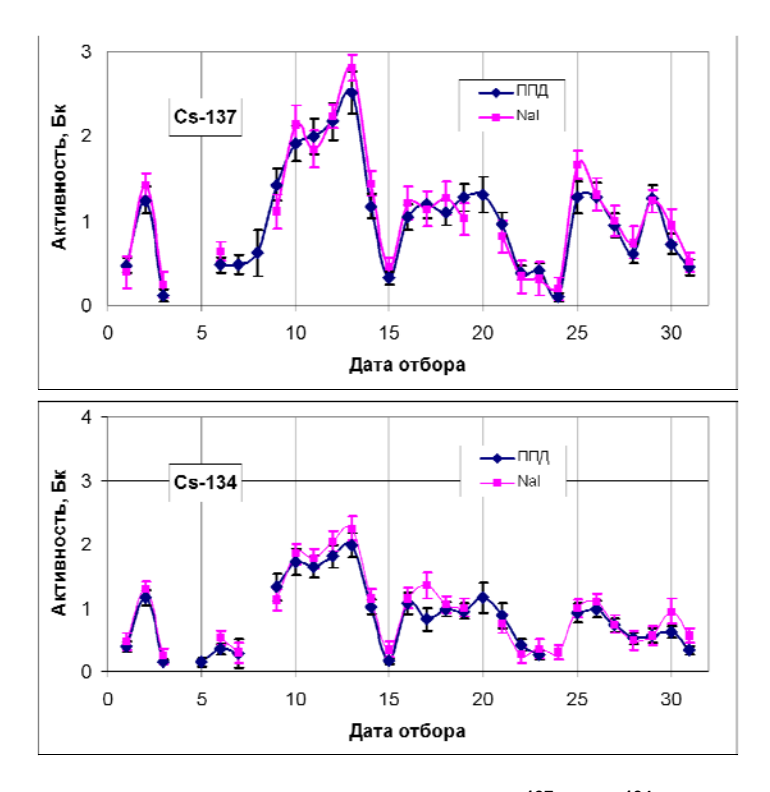

Рисунок 4. Распределения активности радионуклидов **<sup>137</sup>**Cs и **<sup>134</sup>**Cs в фильтрах АФА по датам их экспонирования в вентиляционной системе 3-4 энергоблоков НВ АЭС, полученные по результатам измерений на NaI и HPGe гамма-спектрометрах.

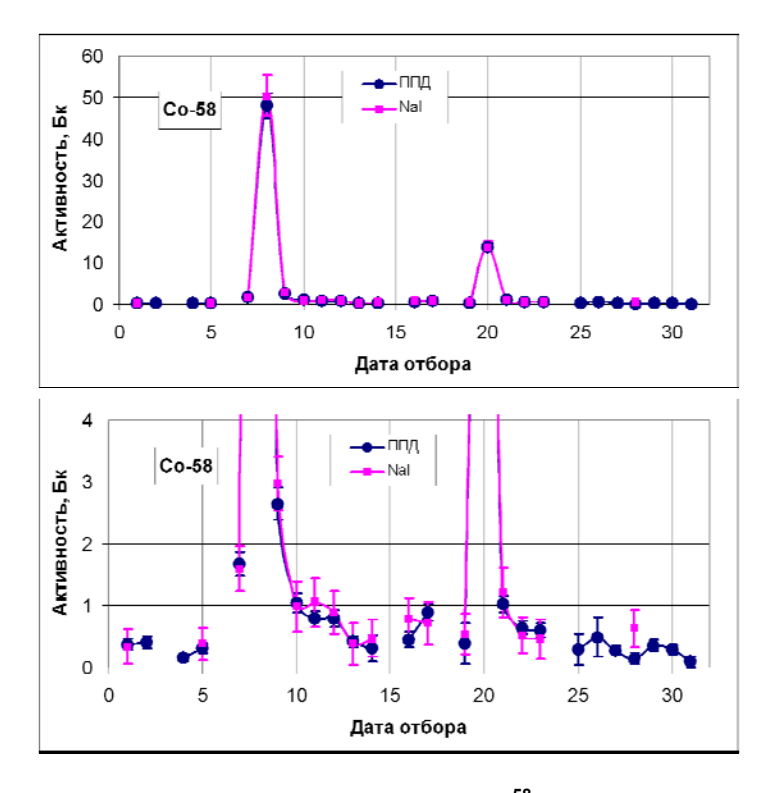

Рисунок 5. Распределения активности радионуклида **<sup>58</sup>**Co в фильтрах АФА по датам их экспонирования в вентиляционной системе 3-4 энергоблоков НВ АЭС, полученные по результатам измерений на NaI и HPGe гамма-спектрометрах.

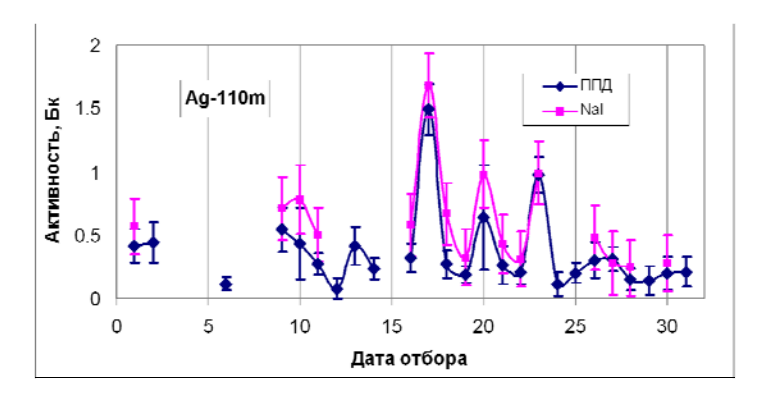

Рисунок 6. Распределения активности радионуклида **110m**Ag в фильтрах АФА по датам их экспонирования в вентиляционной системе 3-4 энергоблоков НВ АЭС, полученные по результатам измерений на NaI и HPGe гамма-спектрометрах.

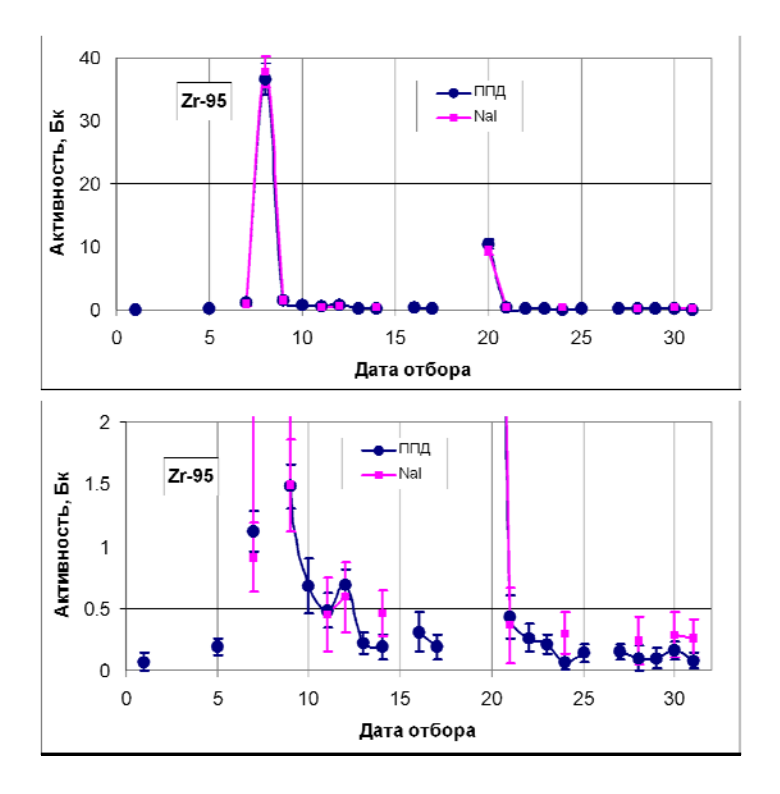

Рисунок 7. Распределения активности радионуклида 95Zr в фильтрах АФА по датам их экспонирования в вентиляционной системе 3-4 энергоблоков НВ АЭС, полученные по результатам измерений на NaI и HPGe гамма-спектрометрах.

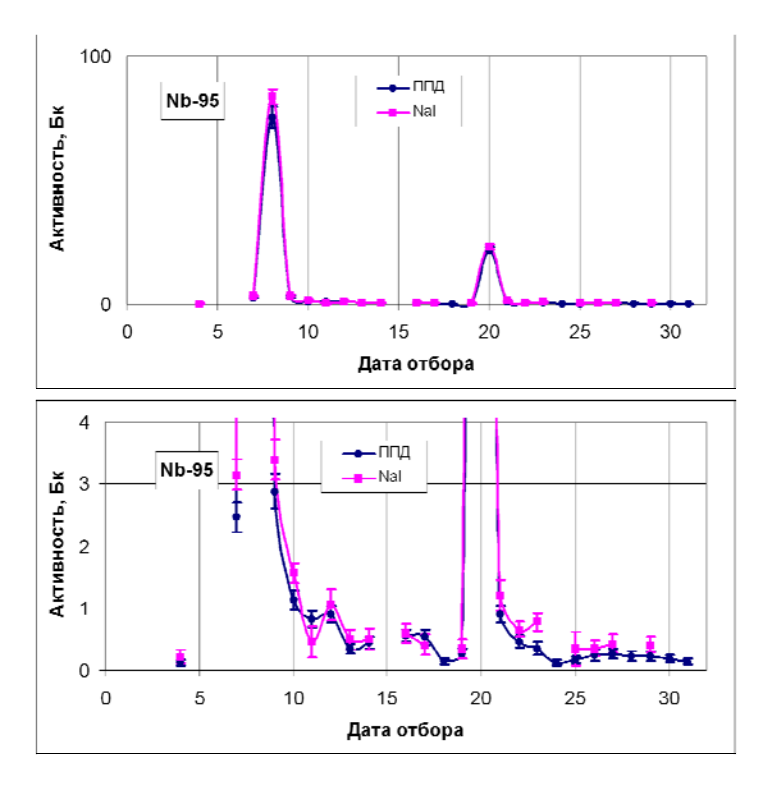

Рисунок 8. Распределения активности радионуклида 95Nb в фильтрах АФА по датам их экспонирования в вентиляционной системе 3-4 энергоблоков НВ АЭС, полученные по результатам измерений на NaI и HPGe гамма-спектрометрах.

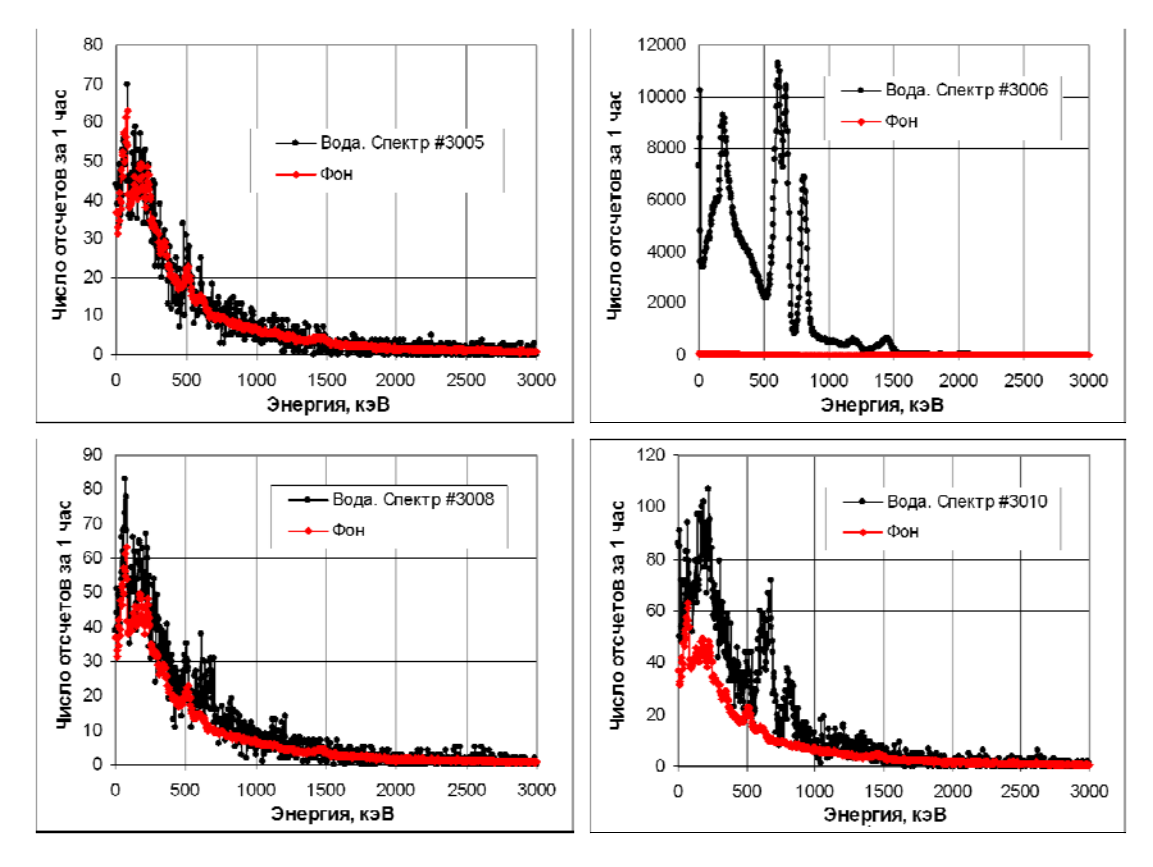

Рисунок 9. NaI cпектры некоторых образцов дебалансных вод.

### **Ссылки.**

1. Внедрение на Нововоронежской АЭС модифицированного матричного метода обработки сцинтилляционных спектров гамма-излучающих радионуклидов. Научно-технический отчет. МИФИ. 2009 г.

2. В.В. Дровников, М.В. Егоров и др. Программа «Na Spectra Analysis System» - SAS Na M3 для обработки сложных NaI сцинтилляционных спектров.

Доклад на XVII международном семинаре «Спектрометрический анализ. Аппаратура и обработка данных на ПЭВМ». 15 – 19 ноября 2010 г. ФГОУ «ГЦИПК» г. Обнинск.

3. Программа GEANT4.

http://geant4.web.cern.ch/geant4/support/userdocuments.shtml.

4. Программно-методический комплекс «Ge Spectra Analysis System» для прецизионного HPGe гамма-спектрометрического радионуклидного анализа.

Сборник материалов XIV международного семинара «Спектрометрический анализ. Аппаратура и обработка данных на ПЭВМ», стр. 114-128,ФГОУ «ГЦИПК».

## **«Na Spectra Analysis System» - SAS Na M3 software for complex NaI gammaspectra processing.**

**Some results of gamma-spectroscopy radionuclide analysis of Novovoronezhskaya NPP permissible wastes.** 

V.V. Drovnikov, M.V. Egorov, N.Y. Egorov, V.M. Zhivun, A.V. Kadushkin, V.V. Kovalenko National Research Nuclear University «Moscow Engineering Physics Institute». Nuclear Radiation Monitoring Laboratory.

A.P. Mamatov, V.A. Pahomov Novovoronezhskaya NPP.

**Abstract.** The special matrix method M3 and SAS Na M3 software were developed for complex NaI gamma-spectra processing. Special algorithms and auxiliary software are used to overcome the problems of the classic spectra processing matrix method. Being used for spectrum processing SAS Na M3 software determines the nuclide composition of the sample, activity of nuclides identified and activities uncertainties. The activity values estimation is made for nuclides not identified in the sample measured but included in SAS Na M3 software library.

The results SAS Na M3 software application for Novovoronezhskaya NPP permissible wastes radionuclide analysis are presented. SAS Na M3 results are compared with the results of HPGe gamma-spectroscopy analysis of the same samples.

**Key words.** special matrix method M3 for NaI spectra processing, SAS Na M3 software for NaI spectra processing, NPP permissible wastes radionuclide analysis, NaI gammaspectrometer, HPGe gamma-spectrometer.